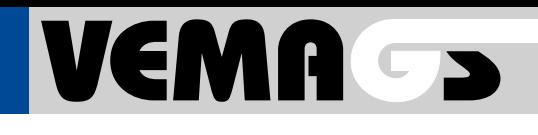

Das VEMAGS®-Verfahrens-Modul ist eine webbasierte Anwendung zur Abwicklung des Antrags- und Genehmigungsverfahrens für Großraum- und Schwertransporte (GST) aller 16 Bundesländer und des Bundes.

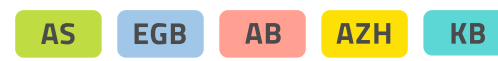

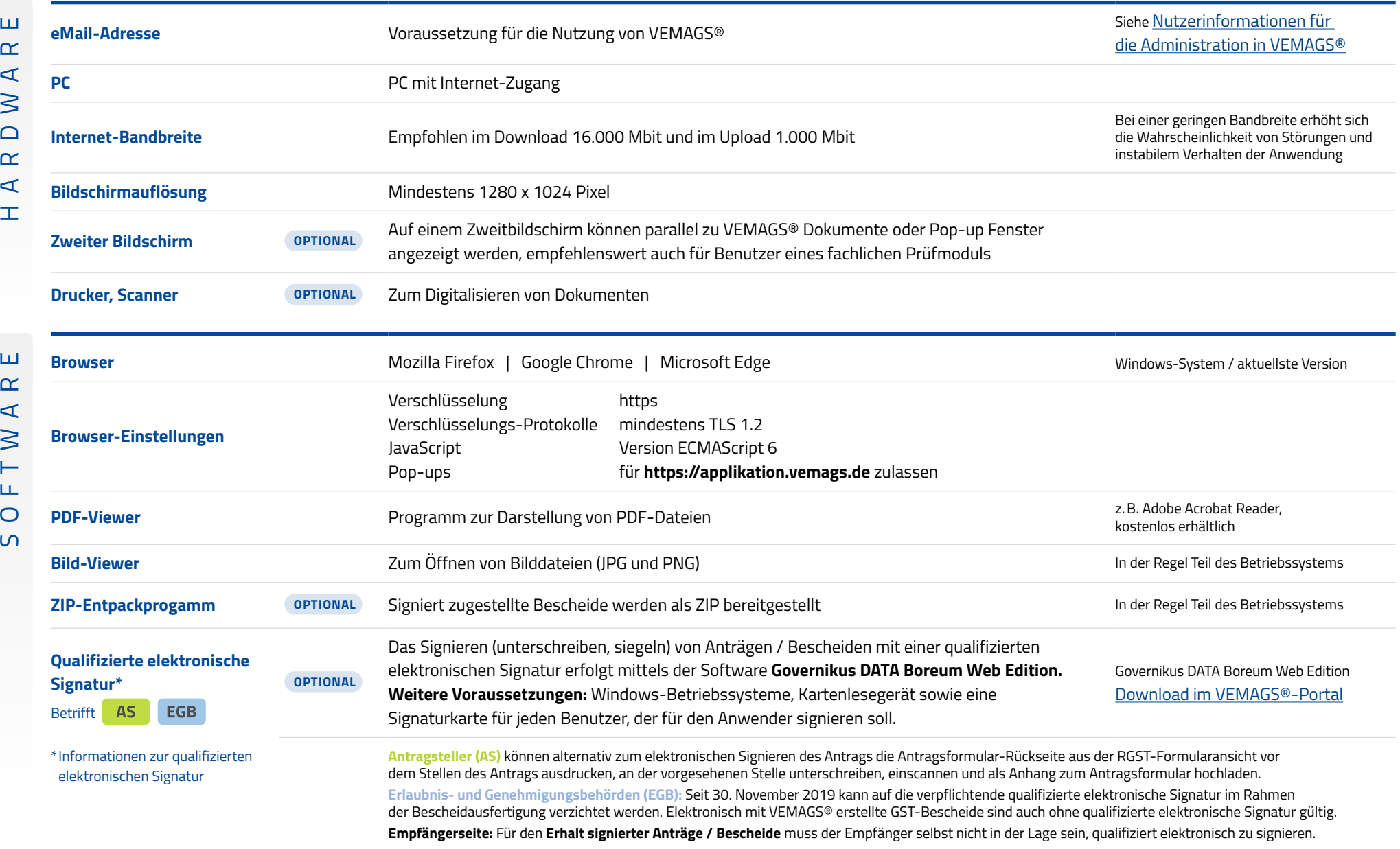

 $\overline{\phantom{a}}$